# **Diagrams ownership**

The right organization of your diagrams in the model ensures you a model consistency, re-usability of needed views, quick navigation in the model. In the following sections you can learn about:

- $\bullet$ [SysML diagram taxonomy](#page-0-0)
- [Diagram owners](#page-0-1)
- [Find diagrams in your project](#page-1-0)
- [Working with diagrams](#page-1-1)

## <span id="page-0-0"></span>**SysML diagram taxonomy**

The figure below shows the SysML diagram taxonomy (see the figure below) which reflects how the SysML diagrams are organized. You can use nine kind of SysML diagrams when modeling:

- [Requirement Diagram](https://docs.nomagic.com/display/SYSMLP190SP1/Requirement+Diagram)  $\bullet$
- $\bullet$ [SysML Block Definition Diagram](https://docs.nomagic.com/display/SYSMLP190SP1/SysML+Block+Definition+Diagram)
- $\bullet$ [SysML Internal Block Diagram](https://docs.nomagic.com/display/SYSMLP190SP1/SysML+Internal+Block+Diagram)
- $\bullet$ [SysML Package Diagram](https://docs.nomagic.com/display/SYSMLP190SP1/SysML+Package+Diagram)
- $\bullet$ [SysML Parametric Diagram](https://docs.nomagic.com/display/SYSMLP190SP1/SysML+Parametric+Diagram)
- $\bullet$ [SysML Sequence Diagram](https://docs.nomagic.com/display/SYSMLP190SP1/SysML+Sequence+Diagram)
- [SysML State Machine Diagram](https://docs.nomagic.com/display/SYSMLP190SP1/SysML+State+Machine+Diagram)
- $\bullet$ [SysML Activity Diagram](https://docs.nomagic.com/display/SYSMLP190SP1/SysML+Activity+Diagram)
- $\bullet$ [SysML Use Case Diagram](https://docs.nomagic.com/display/SYSMLP190SP1/SysML+Use+Case+Diagram)

The relationship between SysML diagrams is [Generalization.](https://docs.nomagic.com/display/MD190SP1/Generalization) It means that:

- Activity, Sequence, State Machine, and Use Case diagrams are a types of behavior diagrams.
- Block Definition, Internal Block, and Package diagrams are a types of structure diagrams.
- Parametric diagrams are a type of Internal Block diagrams.
- Requirement diagram are a category by themselves.

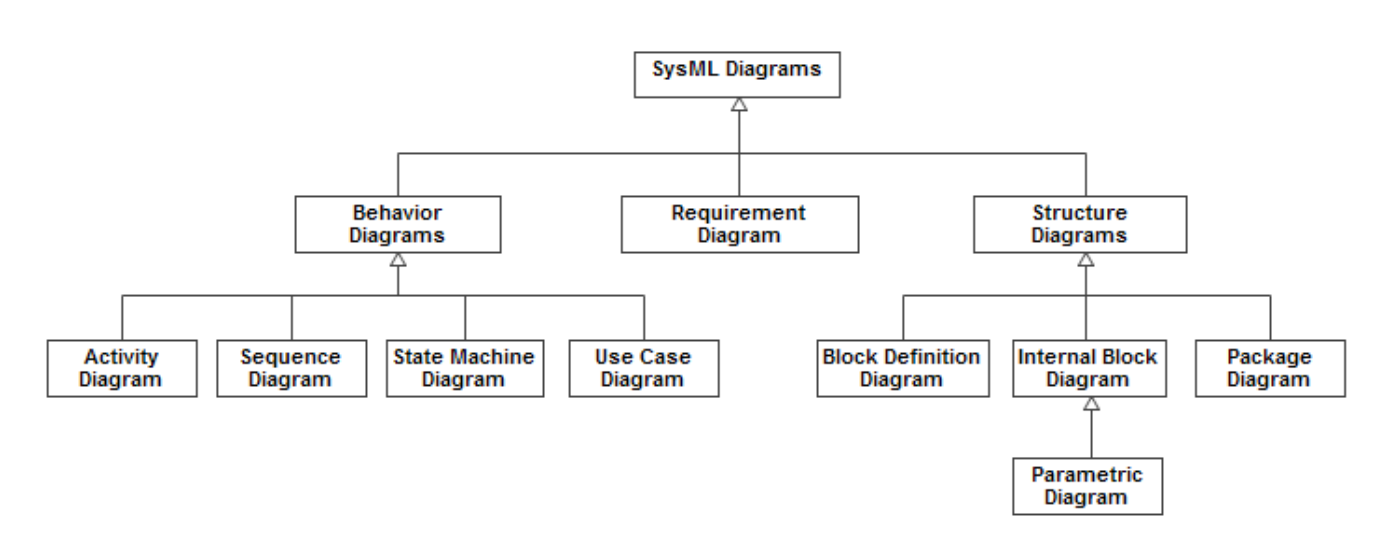

SysML diagram taxonomy.

### <span id="page-0-1"></span>**Diagram owners**

The owner that a diagram can represent depends on the diagram kind you're creating. All SysML diagrams and their available owners are listed in the following table.

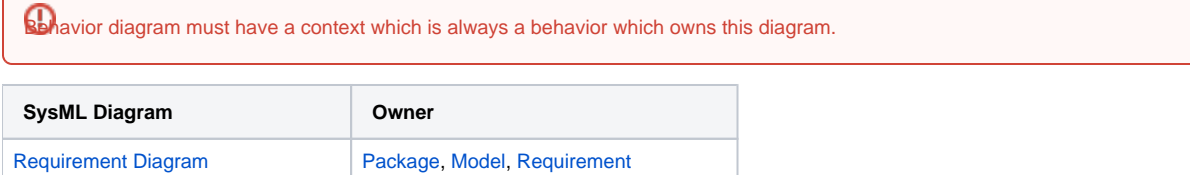

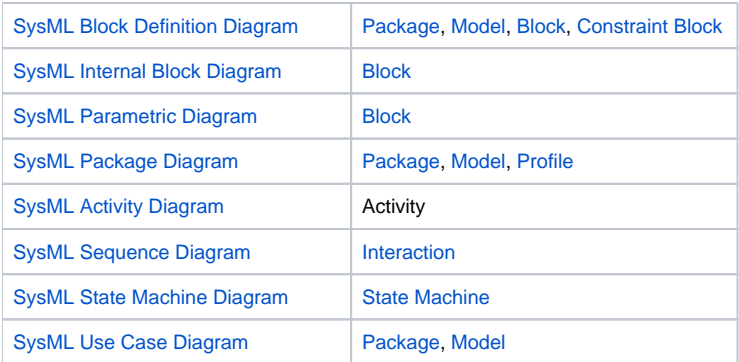

# <span id="page-1-0"></span>**Find diagrams in your project**

You can find all diagrams of your model by using the [Diagrams tab](https://docs.nomagic.com/display/SYSMLP190SP1/Diagrams+tab) in the [Model Browser.](https://docs.nomagic.com/display/SYSMLP190SP1/Model+Browser) How to open and use this tab is described in the [Diagrams tab](https://docs.nomagic.com/display/MD190SP1/Diagrams+tab) pa ge.

## <span id="page-1-1"></span>**Working with diagrams**

All basic procedures of working with SysML diagrams are in the following pages:

**B** Unknown macro: 'list-children'

#### **Related pages**

- [SysML Parametric Diagram context](https://docs.nomagic.com/display/SYSMLP190SP1/SysML+Parametric+Diagram+context)
- [SysML Internal Block Diagram context](https://docs.nomagic.com/display/SYSMLP190SP1/SysML+Internal+Block+Diagram+context)